**\*\*\*\*\*\*\*\* \*\*\*\*\*\*** Nationalité Française

\* \*\*\* \*\*\*\*\*\* \*\*\*\*\*\* Canteleu (76380) \*\*\*\*\*\*\*\*\*\*\*\* \*\*\*.\*\*\*\*\*\*@\*\*\*\*\*\*\*.\*\*

# **Secrétaire Administrative**, Sénior

#### **EXPERIENCES PROFESSIONNELLES**

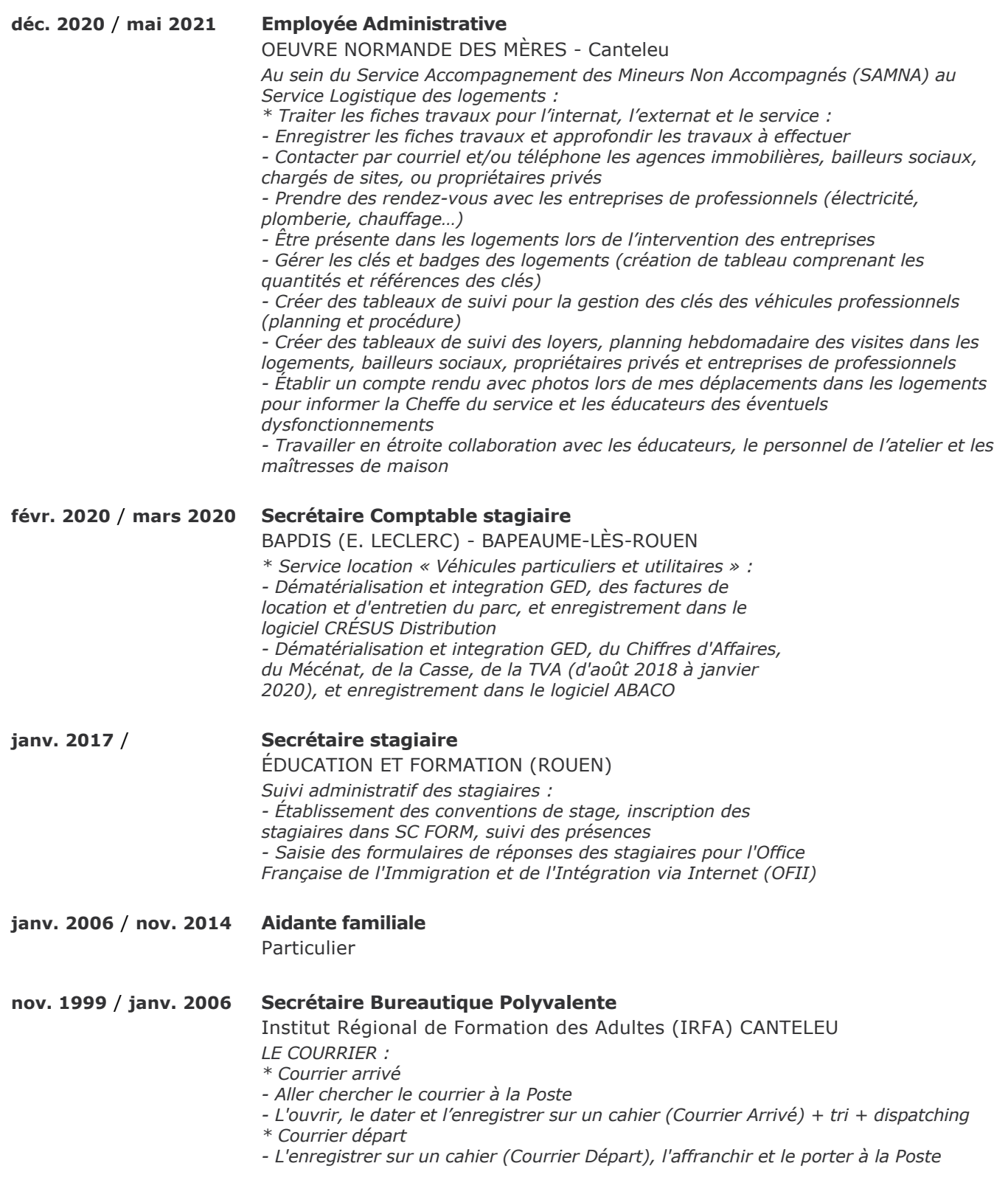

 *Accueil physique : renseigner et orienter le public selon sa demande*

 *Tenue du standard : avec filtrage, transfert ou prise de message*

*L'ADMINISTRATIF :*

*\* Suivi des dossiers administratifs :*

 *Constituer, vérifier la complétude des dossiers, réclamer les pièces manquantes, compléter et contrôler les dossiers administratifs et assurer leur suivi, enregistrer sur logiciel informatique (SC FORM)*

 *Etablissement des attestations de début et fin de formation, des conventions de stage des bilans de fin de stage et des enquêtes à 3 mois du Conseil Régional Saisie et mise en page des listes des entreprises d'accueil des stagiaires sur*

*document du Conseil Régional + enregistrement dans logiciel SC FORM*

 *Saisir des documents numériques*

 *Saisir et mettre en page des documents :*

*• administratifs : (courriers, compterendu, notes, réponses aux appels à projets, proposition de recrutement, plannings du personnel, dossiers de formation…), • pédagogiques : (livrets de formation, cours, corrigés, évaluations)*

*• commerciaux : (plaquettes de stages, d'affiches, de plannings...)*

 *Créer et mettre à jour des bases de données*

 *Réaliser des travaux de reprographie, de reliure*

 *Planifier des rendezvous (ex : lors d'un recrutement de formateurs avec inscription sur agenda du Directeur)*

 *Réaliser un Publipostage (ex : Cabinets Comptables pour la formation Technicien Paie ~ 550 adresses)*

 *Classement : réponses appels à projets, courriers, dossiers stagiaires, factures…*

 *Archivage : dossiers stagiaires, courriers divers, réponses appels à projets…*

*DISPOSITIF CHÉQUIERS MICRO (sur 3 sites) : formations bureautiques destinée aux demandeurs d'emploi*

 *Inscriptions les mardi aprèsmidi et jeudi matin sur ROUEN*

 *Inscriptions, envoi courrier, dossier et plannings pour les candidats ne pouvant se déplacer sur ROUEN ou CANTELEU*

 *Ouverture des sessions sur SC FORM (logiciel de l'IRFA) et TUN EMUL (logiciel du Conseil Régional)*

 *Création des plannings et feuilles d'émargement pour les formateurs et les stagiaires Inscription des candidats sur papier et enregistrement sur les logiciels SC FORM de*

*l'IRFA et TUN EMUL du Conseil Régional*

 *Création de tableaux de suivi sur l'avancée du dispositif* 

 *Enregistrement des stagiaires sur : TUN EMUL (logiciel du Conseil Régional) et SC FORM (logiciel de l'IRFA)*

 *Préfacturation des heures réalisées avec justificatifs : chèques, feuilles*

*d'émargement, justificatifs d'absences…) pour facturation et envoi au Siège*

*LES FOURNITURES ADMINISTRATIVES ET CONSOMMABLES DE BUREAU :*

 *Gestion des stocks des fournitures*

- *Saisie des commandes via INTERNET, avec attente de validation du Siège*
- *Commande de consommables pour les photocopieurs (toner, agrafes)*

- Commande de papier blanc et à entête, d'enveloppes blanches et à en-tête par mail *au Siège*

 *A la réception contrôler le bon de commande, ranger les fournitures dans un endroit accessible au personnel*

*LOCAUX : Vérification et fermeture des locaux, mise en fonction du système d'alarme*

**févr. 1999** / **avr. 1999 Agent Recenseur**

Hôtel de Ville de CANTELEU *Prérepérage des districts* Pré-enregistrements des adresses des logements *Distribution et collecte des bulletins individuels et des feuilles de logement Aide au remplissage des imprimés Etablissement des bordereaux de district*

**févr. 1995** / **févr. 1996 Secrétaire**

## Association pour la Formation Professionnelle Et Sociale (AFPES) CANTELEU

 *Permanence physique et téléphonique Saisie et mise en page de documents administratifs et pédagogiques*

 *Suivi administratif des stagiaires (attestations de stages, conventions, gestion des présences et bilans de stages)*

- *Travaux de reprographie*
- *Classement, archivage*

#### **janv. 1990** / **déc. 1993 Secrétaire Bureautique Polyvalente**

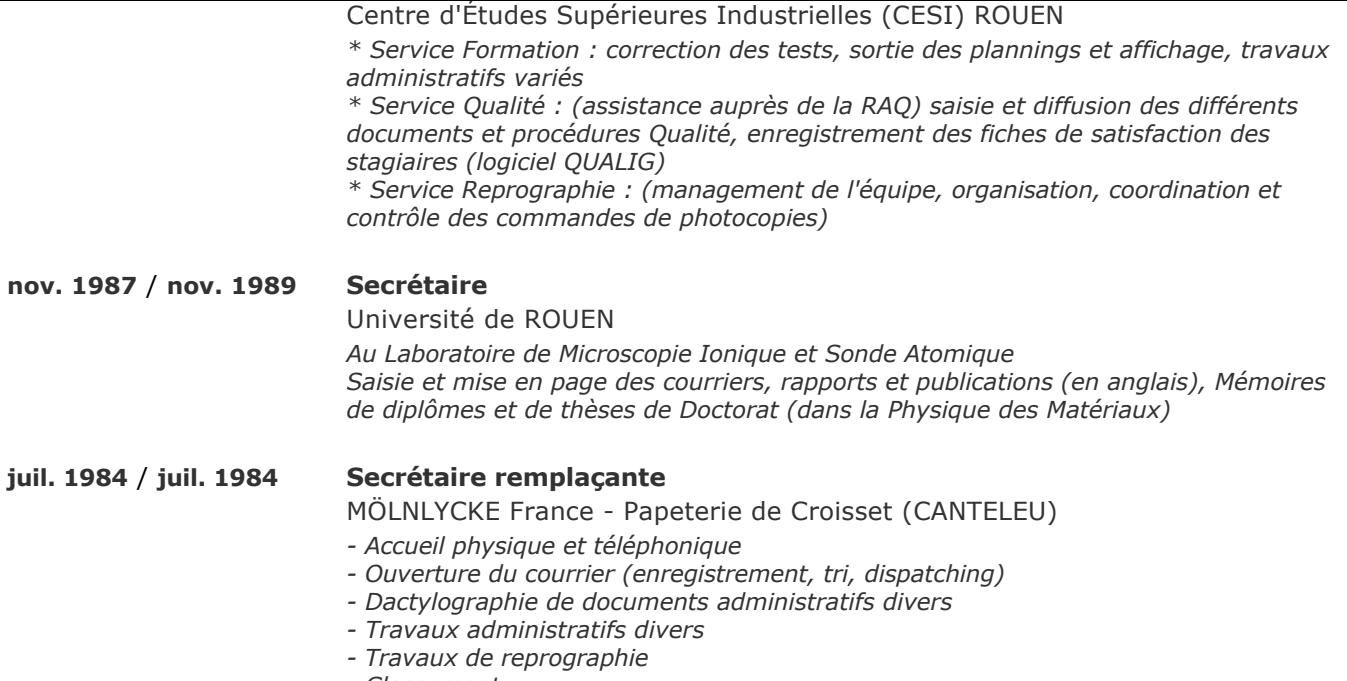

 *Classement*

#### **DIPLOMES ET FORMATIONS**

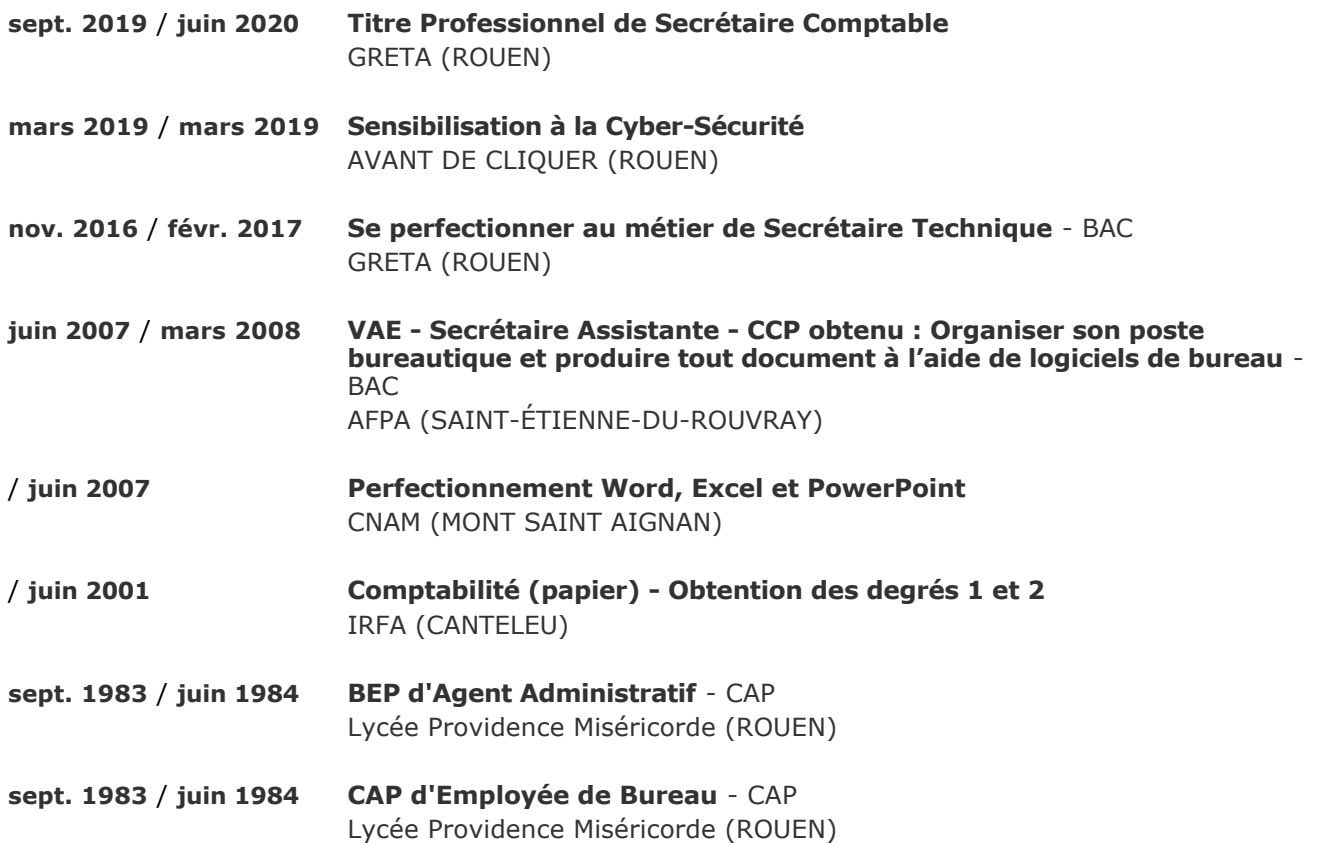

#### **COMPETENCES**

Word, Excel, PowerPoint, MATHOR 3, Page-Maker, Math Design, Arts et lettres, INTERNET, OUTLOOK, QUALIG, SC FORM, EBP Gestion Commerciale, EBP Comptabilité, CRÉSUS Distribution, ABACO, SAGE, Microsoft 365 (avec outils partagés)

#### **COMPETENCES LINGUISTIQUES**

**Français** Courant

### **CENTRES D'INTERETS**

Canevas Puzzles Jeux de chiffres et de lettres Jeux de casse-tête Lecture : romans policiers et histoires vécues